**Zürcher Schiesssportverband**

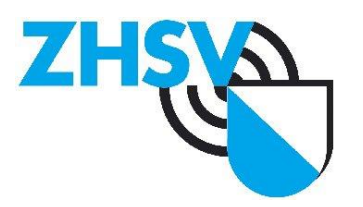

# **ZHSV - News & Newsletter**

## *Link auf Deiner Homepage*

Willst Du einen Link auf Deiner Homepage direkt zu den ZHSV-News bzw. zum aktuellen Newsletter schalten, um so immer aktuell zu sein?

#### **Links:**

- → Link zur aktuellen News-Seite: [www.zhsv.ch/News](http://www.zhsv.ch/News)
- → Link zum aktuellen Newsletter: [www.zhsv.ch/News/Newsletter](http://www.zhsv.ch/News/Newsletter)

#### **Mögliche Tasten für die Link-Aktivierung:**

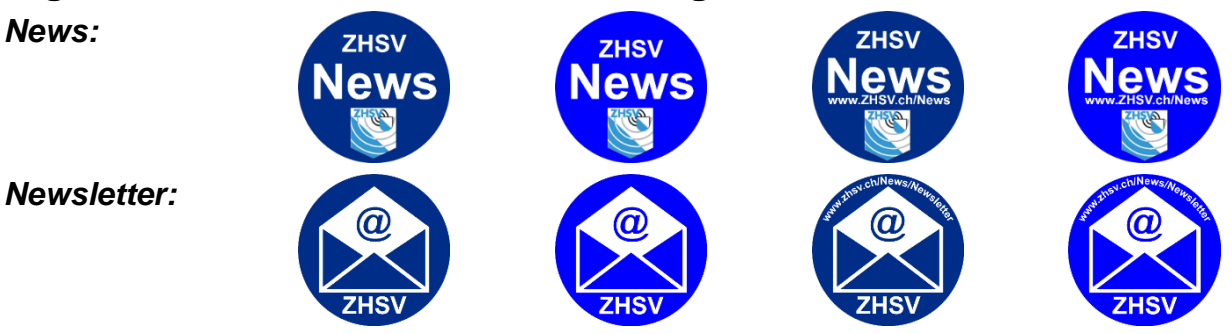

*Klicke auf die Taste, um die Graphik herunterzuladen bzw. im Browser zu öffnen.*

## *Seite auf Deiner Homepage einbinden*

Willst Du die Seite auf Deiner Homepage einbinden und so die ZHSV-News bzw. den aktuellen ZHSV-Newsletter direkt anzuzeigen, um so immer aktuell zu sein?

### **News-Seite einbinden:**

Kopiere den nachstehenden Code an der gewünschten Stelle in Deine html-Seite.

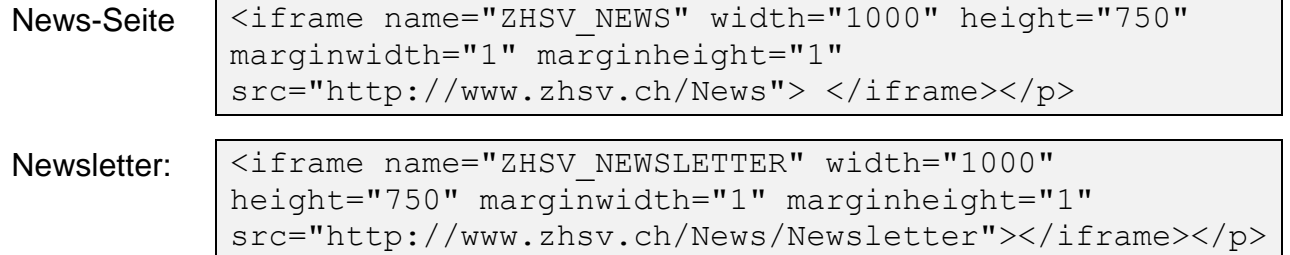

Die eingebundenen Fenster (iframes) werden im Format 1000x750 Pixel (Breite/Höhe) dargestellt. Die Breite solltest Du nicht verändern. In der Höhe bist Du frei.